, tushu007.com

<<Visual FoxPro

<<Visual FoxPro >>

- 13 ISBN 9787560530307
- 10 ISBN 7560530303

出版时间:2009-2

页数:250

PDF

更多资源请访问:http://www.tushu007.com

## , tushu007.com

Visual Foxpro Visual Foxpro Wisual Foxpro Wisual  $\frac{1}{\sqrt{N}}$  $\rm{FoxPro}\,60$ 

 $V$ isual Foxpro  $V$ isual Fox $P$ ro 6.0 ,Visual FoxPro 6.0语言基础,数据表的基本操作,数据库的基本操作,SQL结构化查询语言,视图与

Visual FoxPro 6.0<br>
1988 - The Misual FoxPro (Carly Sual FoxPro Visual FoxPro Visual Foxpro Visual FoxPro

<<Visual FoxPro

 $,$  tushu007.com

<<Visual FoxPro $\hspace{2cm} >>$ 

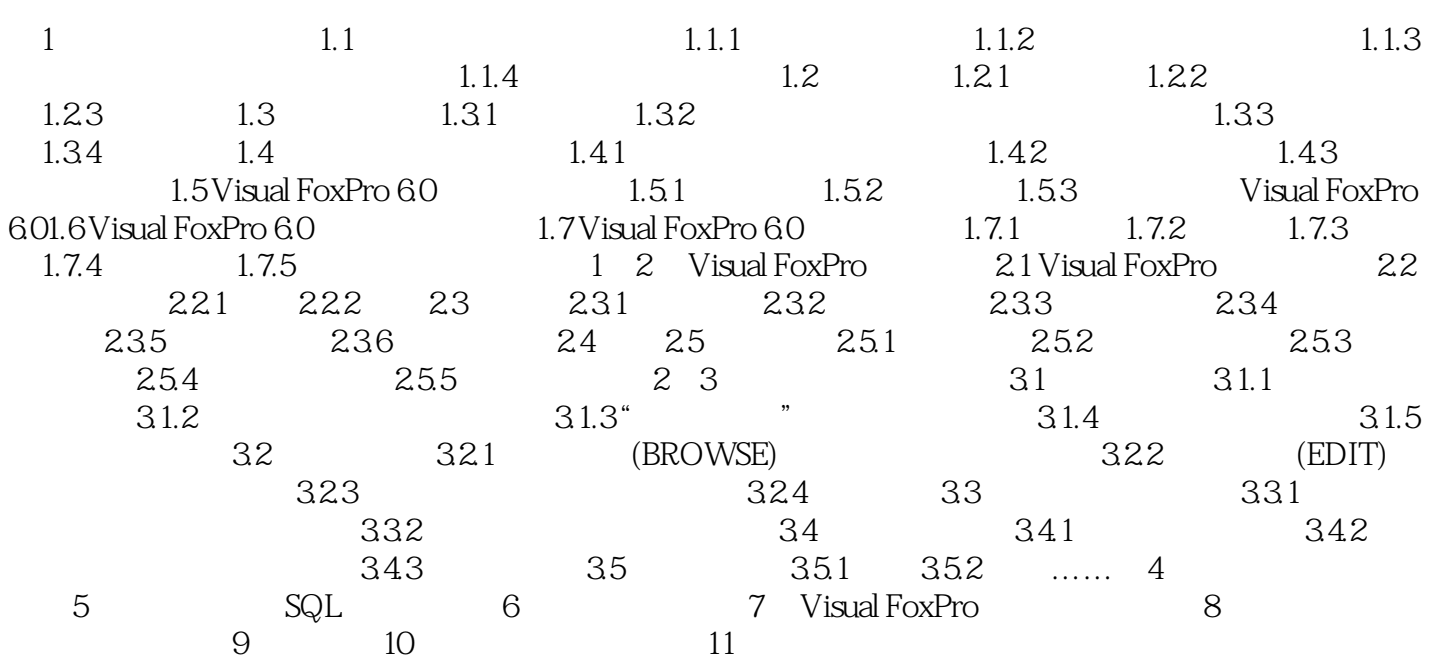

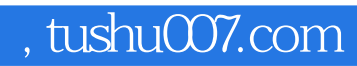

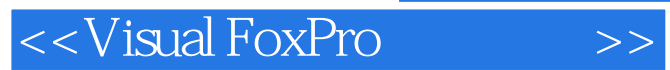

本站所提供下载的PDF图书仅提供预览和简介,请支持正版图书。

更多资源请访问:http://www.tushu007.com